## Capacitor: Example #2

## Example:

Determine the nominal value for the capacitor shown.

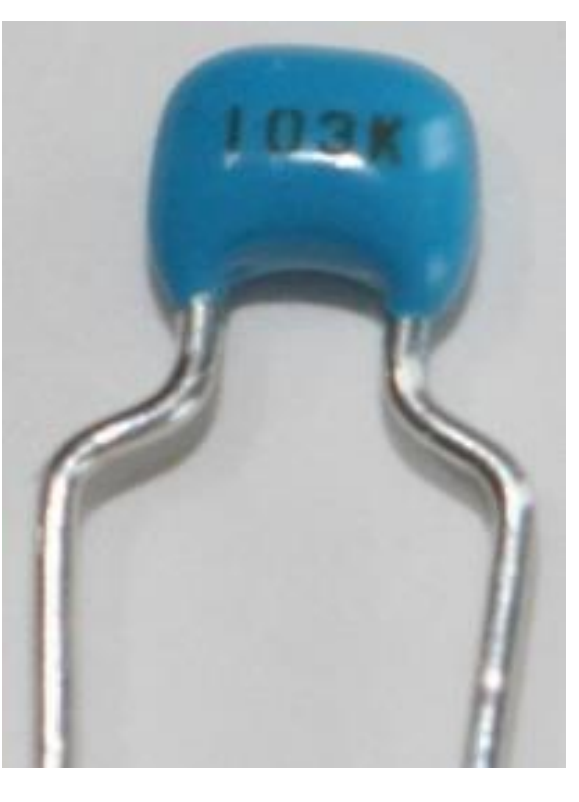

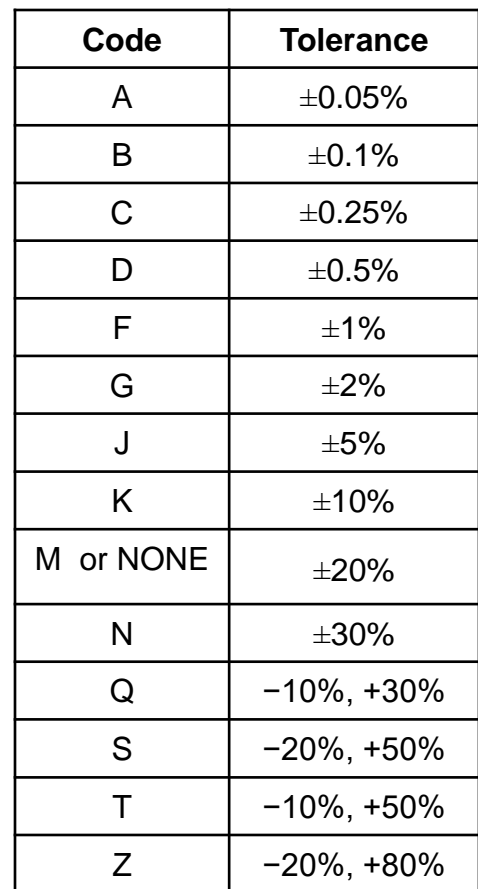